Java

**Fall 2009**Instructor: Dr. Masoud Yaghini

## **Outline**

- Introduction
- **The Java Programming Language**
- **The Java Platform**
- **References**

## **Java technology**

- **Java** is
	- **A high-level programming language, and**
	- **A platform**
- Originally implemented by James Gosling, first publicly released in 1995
- Applications:
	- Developing desktop, web, enterprise, and mobile applications

## **Advantages of Java (I)**

# **Get started quickly**

- It's easy to learn, especially for programmers already familiar with C or C++.

# **Write less code**

 A program written in the Java programming language can be four times smaller than the same program written in C++.

# **Write better code**

 Java let you reuse existing, tested code and introduce fewer bugs.

## **Advantages of Java (II)**

## **Develop programs more quickly**

- The Java programming language is simpler than C++, and as such, your development time could be up to twice as fast when writing in it.

# **Write once, run anywhere**

- Because applications written in the Java programming language are compiled into machineindependent, they run consistently on any Java platform.

## **The Java Programming Language**

## **The Java Programming Language**

- Java is a high-level programming language
- **Source code**
	- All **source code** is first written in text files ending with the **.java** extension.
- **Class files**
	- The source files are compiled into **.class** files by the **javac compiler**.
	- <sup>A</sup>**.class** file contains **bytecodes**
	- The **java launcher tool** then runs your application with an instance of the **Java Virtual Machine** (**Java VM**).

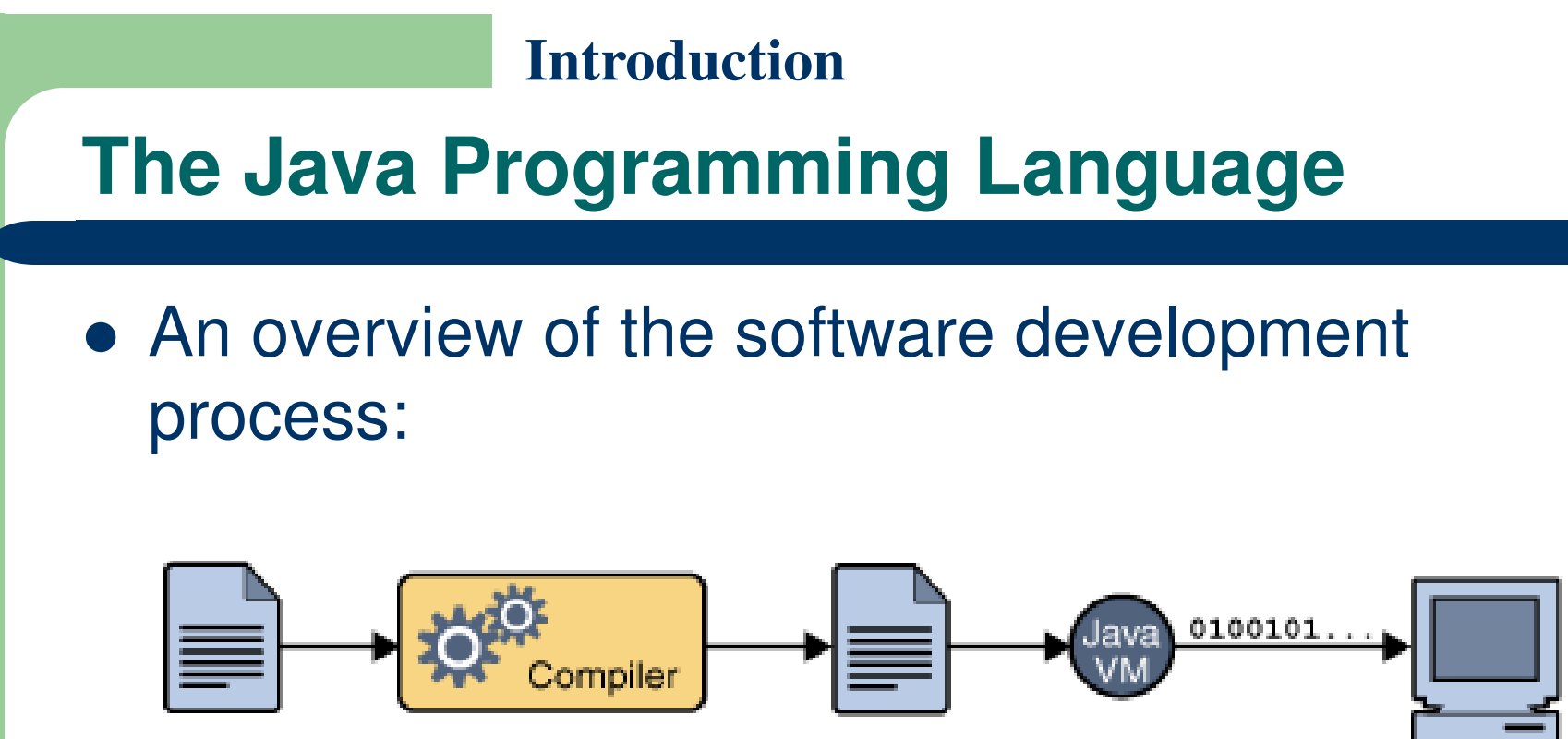

MyProgram.java

MyProgram.class

My Program

## **The Java Programming Language**

- Because the Java VM is available on many different platforms (operating systems), the same .class files are capable of running on different operating systems:
	- Microsoft Windows
	- Solaris
	- Linux
	- Mac OS

### **The Java Programming Language**

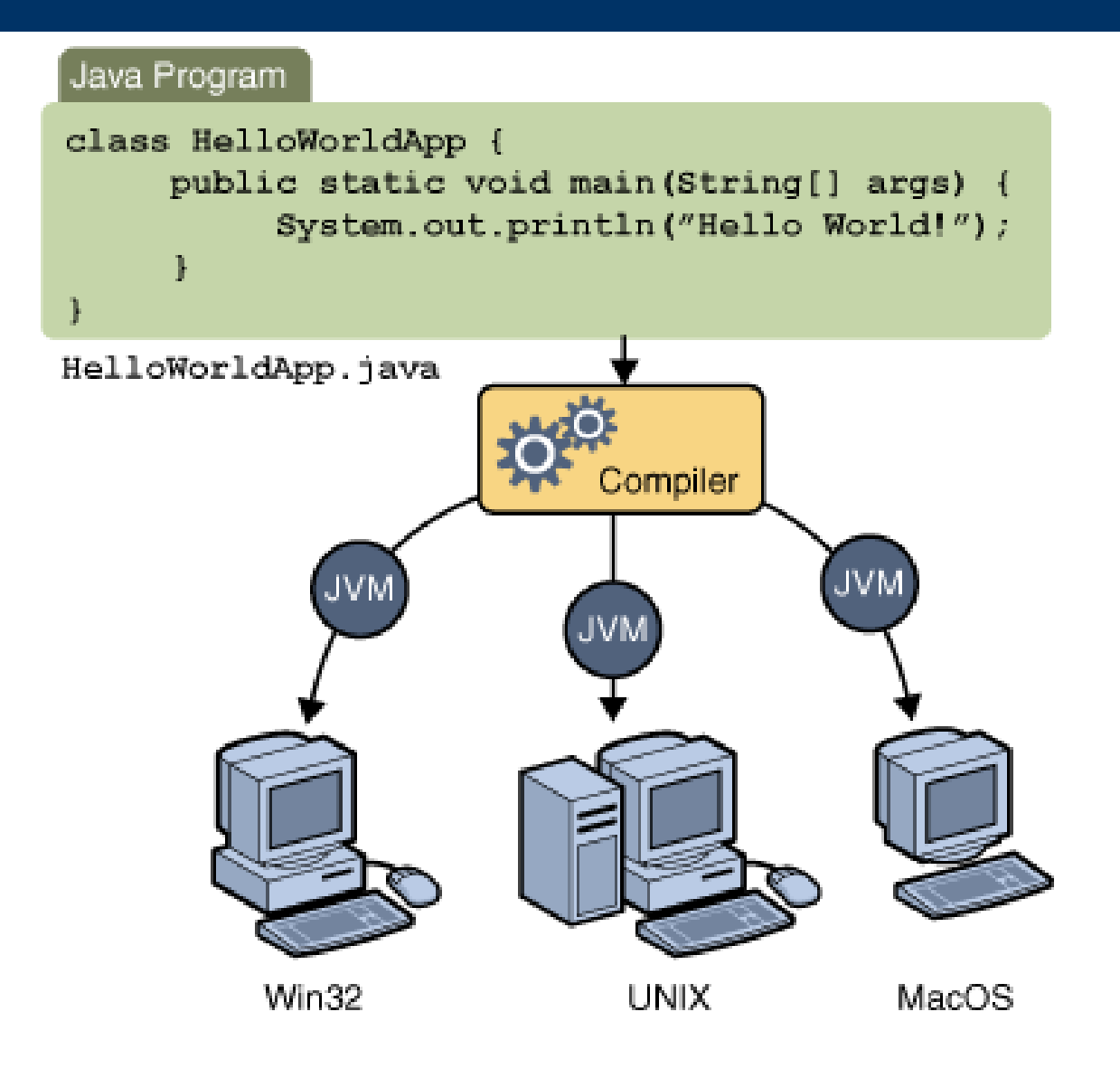

## **Java Building Blocks**

- **Classes**
	- Include **methods** that perform tasks
		- Methods return information after task completion
- When programming in Java, you will typically use the following building blocks:
	- Classes and methods from class **libraries**
	- Classes and methods that others create and make available to you
	- Classes and methods you create yourself

#### **The Java Platform**

### **The Java Platform**

# **Platform**

- A NE **A platform** is the hardware or software environment in which a program runs.
- Most platforms can be described as a combination of the operating system and underlying hardware.

# **Java platform**

– TNA JAVA NI - **The Java platform** is a software-only platform that <br>Films an top of other hardware based platforms runs on top of other hardware-based platforms.

#### **The Java Platform**

- The Java platform components:
	- The **Java Virtual Machine**
	- The **Java Application Programming Interface (API)**

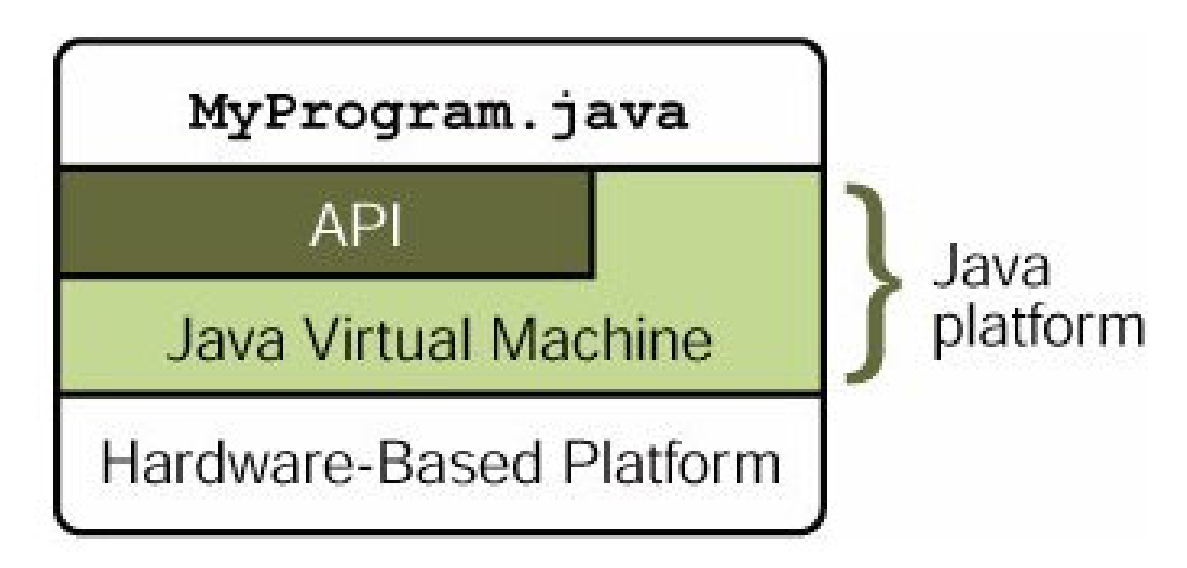

#### **The Java Platform**

- **Java Virtual Machine (VM)**
	- The Java Virtual Machine is the base for the Java platform and is ported onto various hardware-based platforms.
- **Java Application Programming Interface (API)**
	- The API is a large collection of ready-made software components that provide many useful capabilities.
	- API is grouped into libraries of related classes and interfaces; these libraries are known as **packages**.

#### **Java Platforms**

# There are three main platforms for Java:

# **Java SE** (**Standard Edition**)

**•** runs on desktops and laptops

# **Java ME (Micro Edition)**

runs on mobile devices such as cell phones

# **Java EE (Enterprise Edition)**

- runs on servers
- This course uses Java SE to introduce Java programming.

## **Java Development Kit (JDK)**

- **The Java Development Kit (JDK)**
	- **JDK** is a development environment for building applications, applets, and components using the Java programming language.
	- The JDK includes tools useful for **developing** and **testing** programs written in the Java programming language and running on the Java platform.

## **Java Runtime Environment (JRE)**

# **The Java Runtime Environment (JRE)**

- **JRE** allows you to **run** applications written in the Java programming language.
- Like the JDK, it contains the **Java Virtual Machine (JVM)**, classes comprising the Java platform API, and supporting files.
- Unlike the JDK, it does not contain development tools such as compilers and debuggers.
- You can freely redistribute the JRE with your application, according to the terms of the JRE license.

## **JDK Versions**

- JDK 1.02 (1995)
- JDK 1.1 (1996)
- JDK 1.2 (1998)
- JDK 1.3 (2000)
- JDK 1.4 (2002)
- JDK 1.5 (2004)
- JDK 1.6 (2006) a. k. a. JDK 6 or Java 6

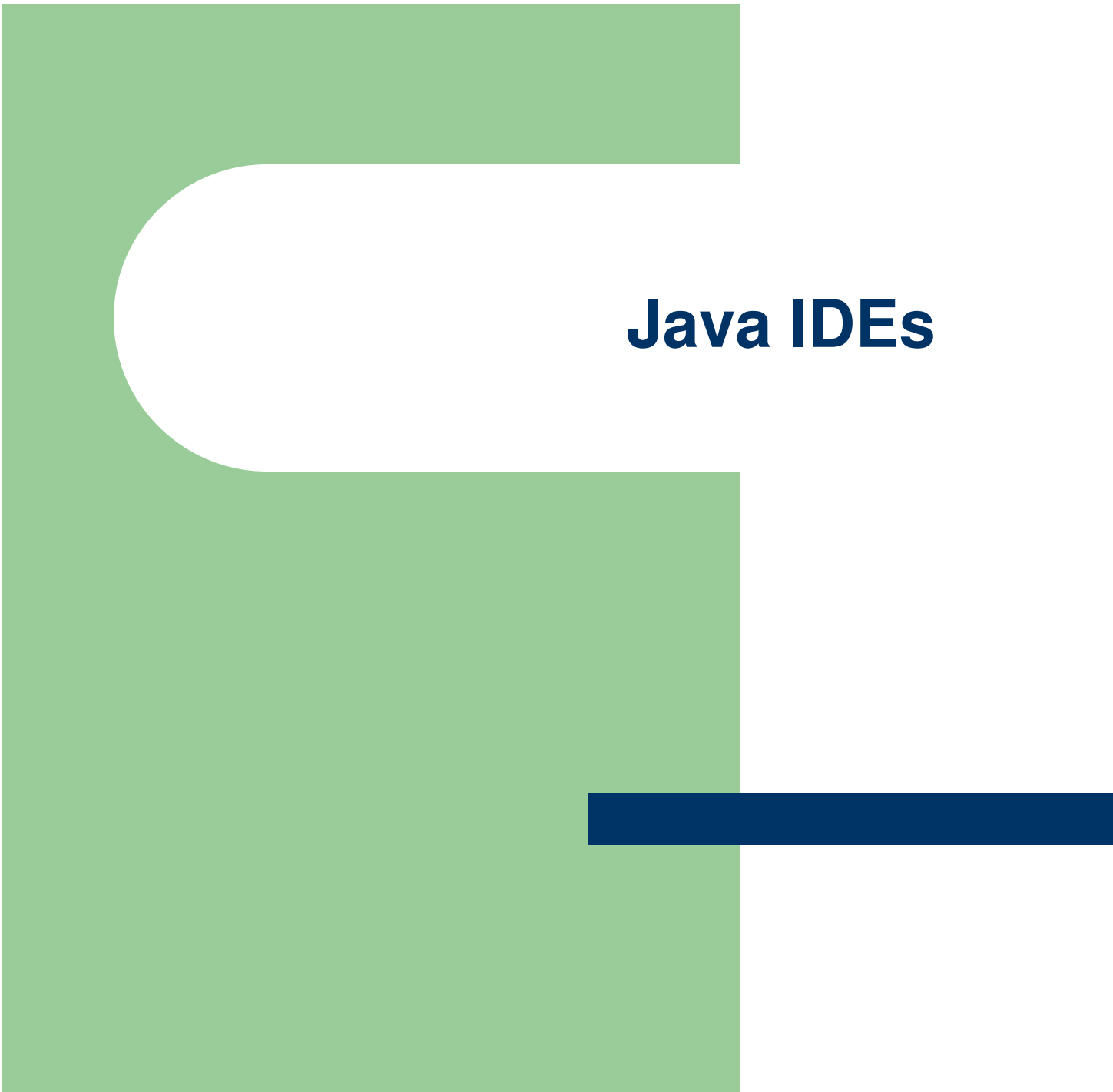

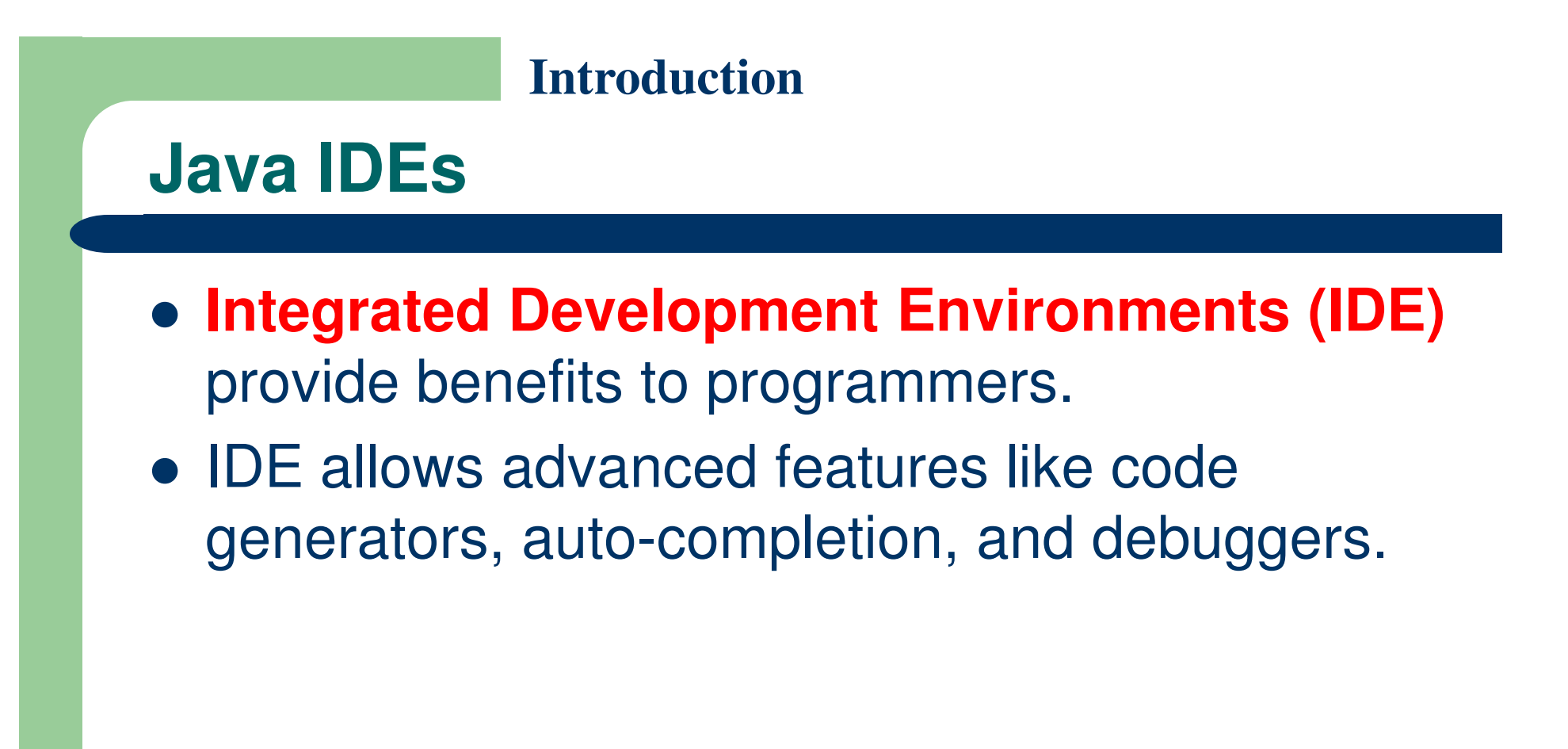

## **Some Popular Java IDEs**

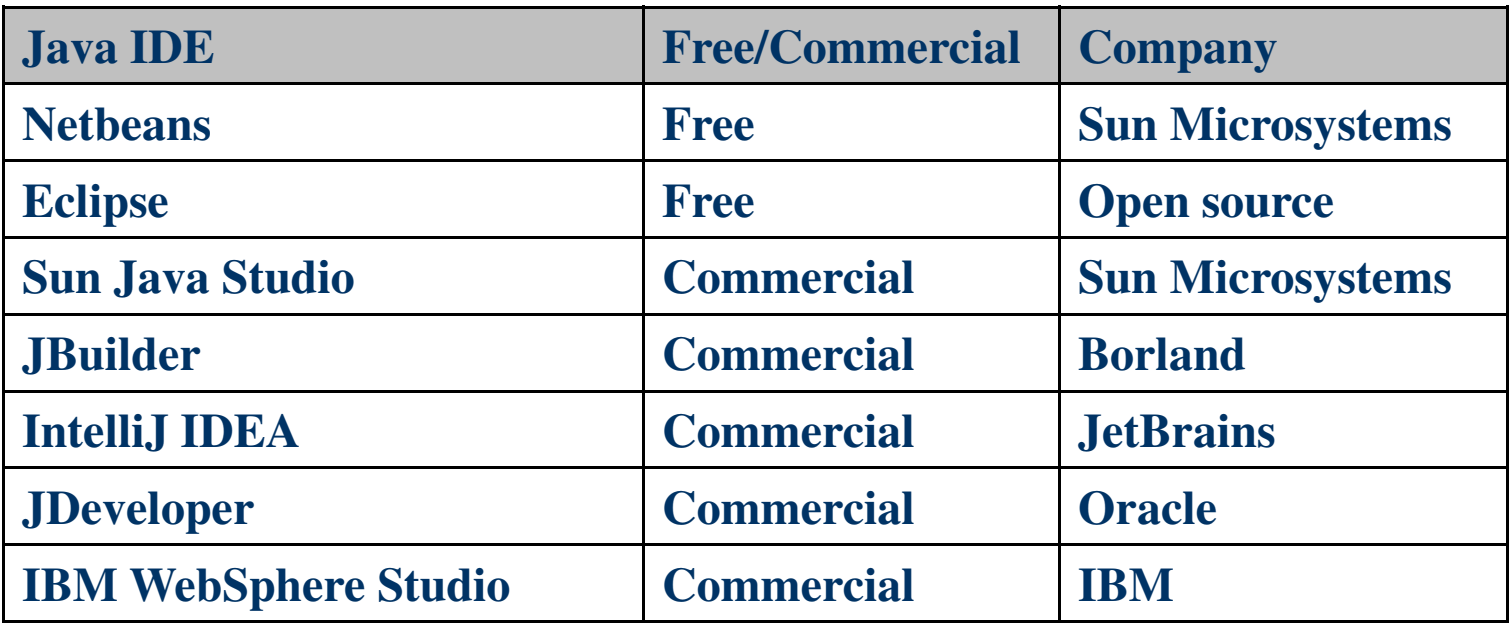

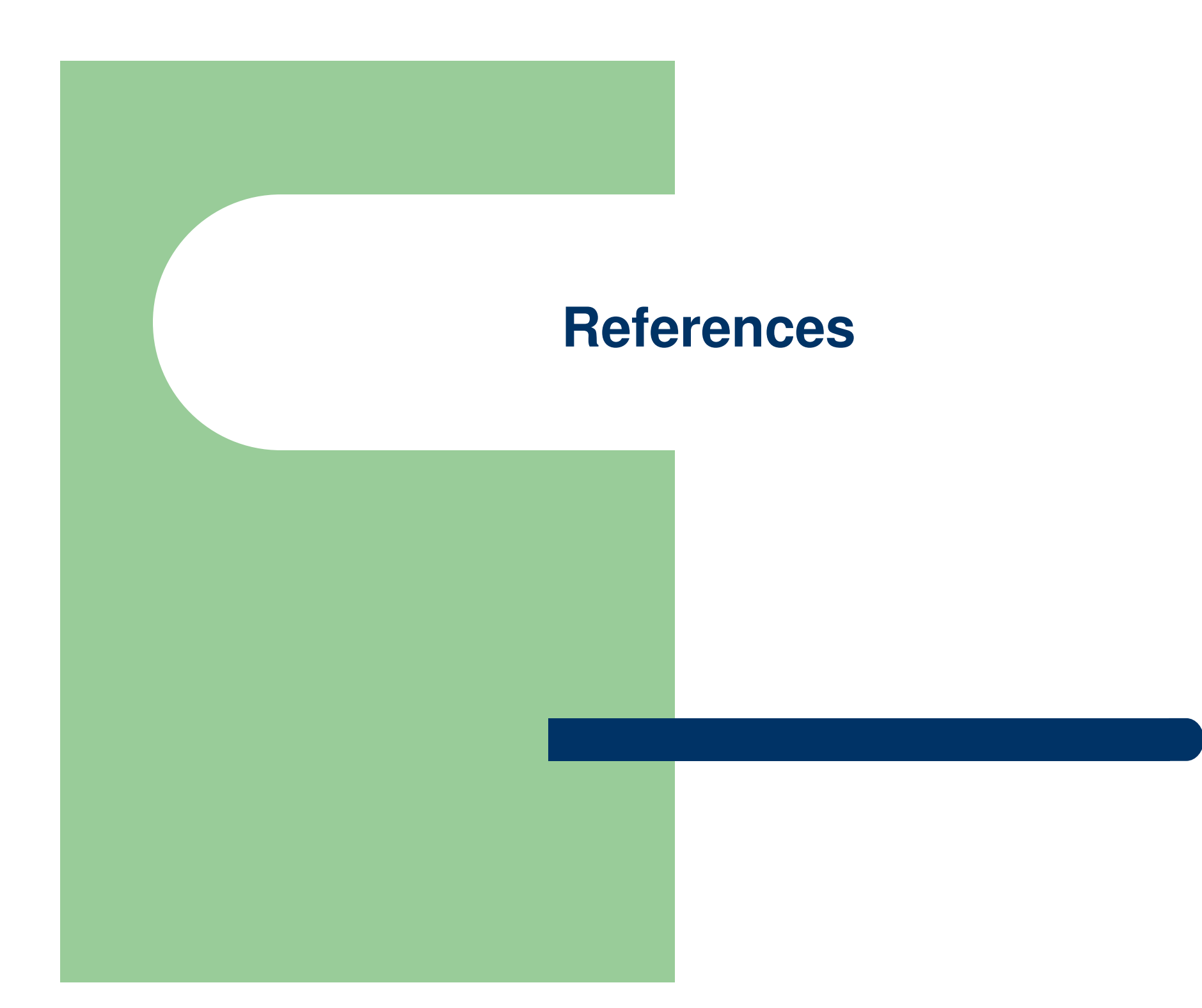

### **References**

 S. Zakhour, S. Hommel, J. Royal, I. Rabinovitch, T. Risser, M. Hoeber, **The Java Tutorial: A Short Course on the Basics**, 4th Edition, Prentice Hall, 2006. (Chapter 1)

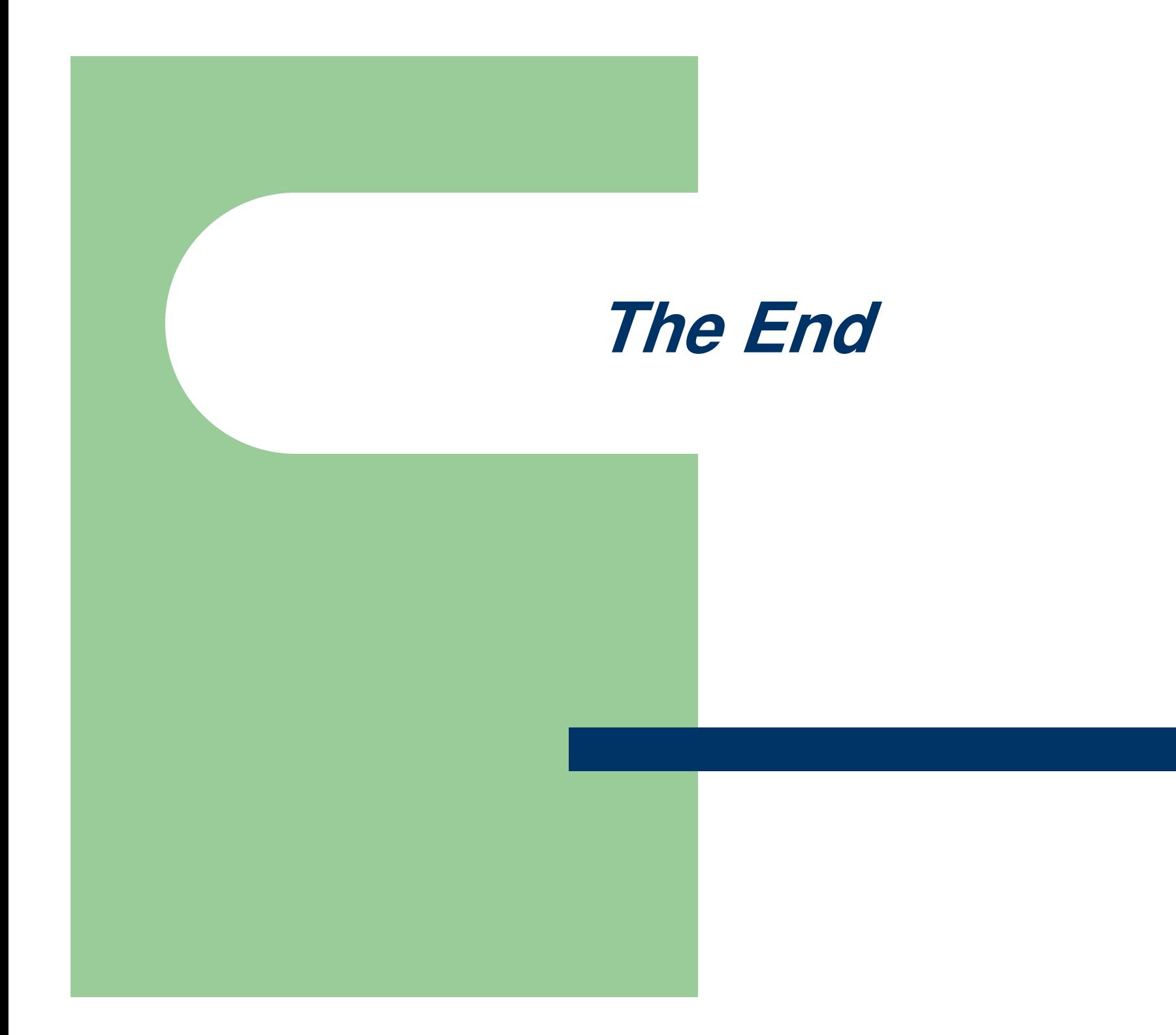